## Estruturas condicionais

Aninhadas, Múltiplas Escolhas

"O mundo é um lugar perigoso de se viver, não por causa daqueles que fazem o mal, mas sim por causa daqueles que observam e deixam o mal acontecer.."

—Albert Einsten

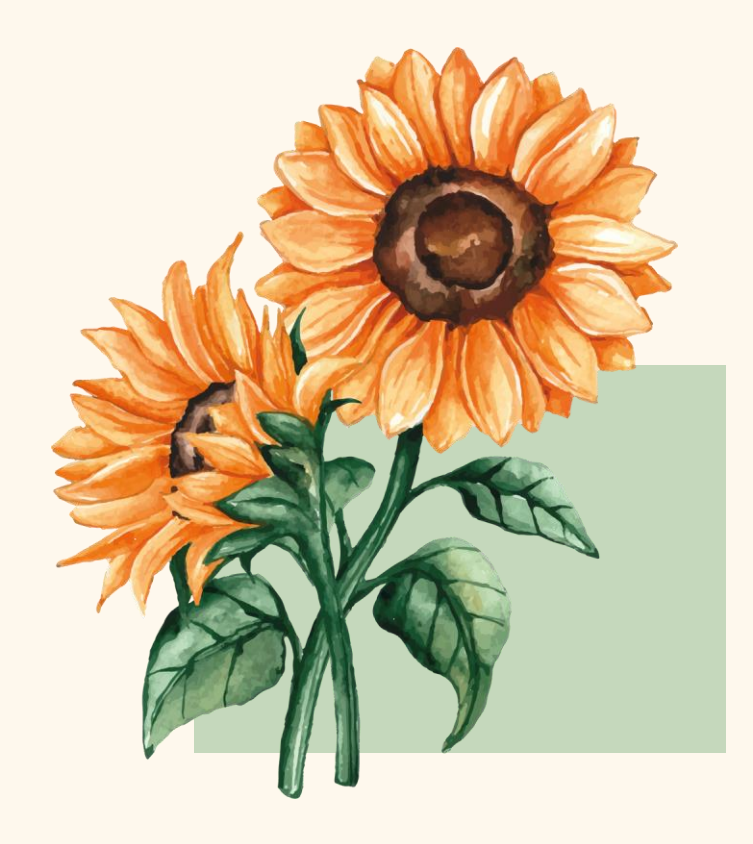

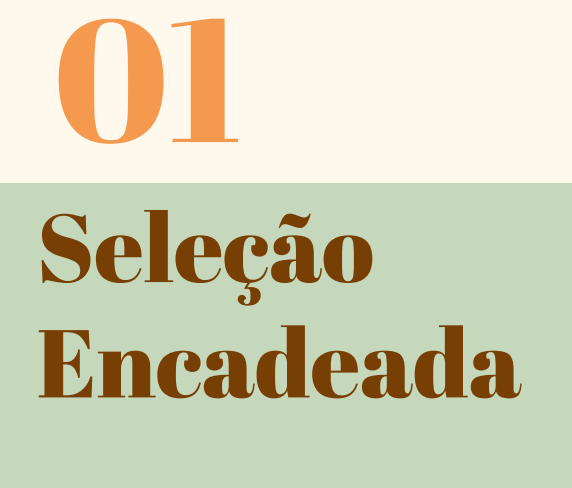

Homogênea e Heterogênea

#### Estrutura de Seleção

Permite que durante a execução de um programa, um **comando** ou bloco seja **escolhido** para ser executado, observando uma determinada **condição**

```
if (media >= 6) {
    System.out.println("Aprovado");
 else {
    System.out.println("Reprovado");
```
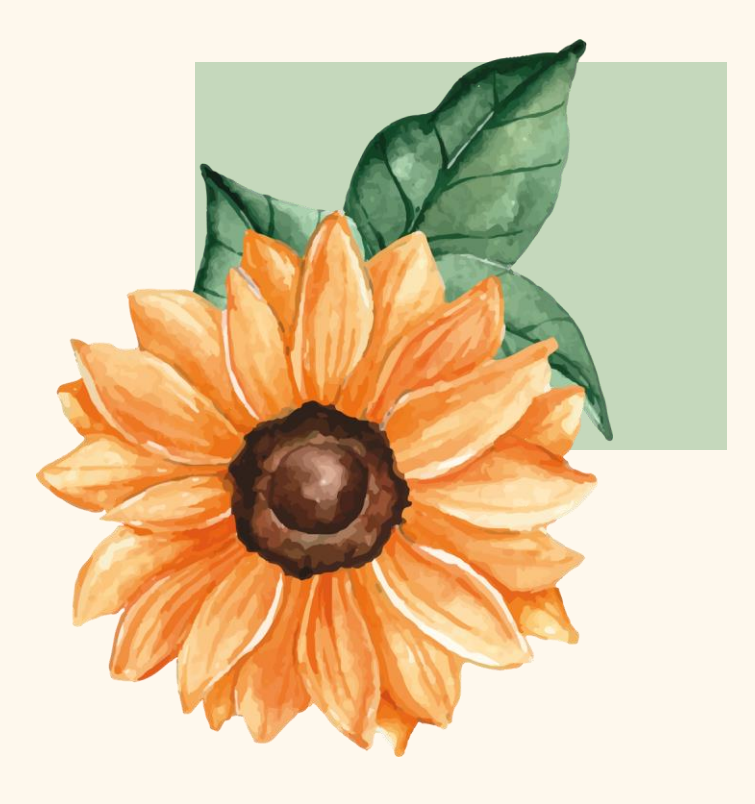

#### Seleção Encadeada

Ocorre quando um determinado **bloco** para ser executado, depender de um conjunto de **possibilidades** ou **combinações**

#### Seleção Encadeada Homogênea

Quando é possível identificar um padrão lógico de construção de uma estrutura encadeada

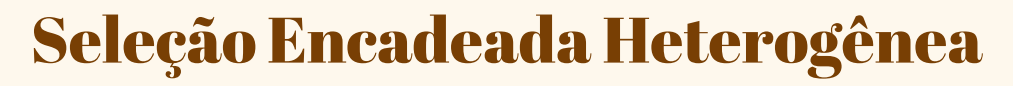

Quando não é possível identificar um padrão lógico de construção de uma estrutura encadeada

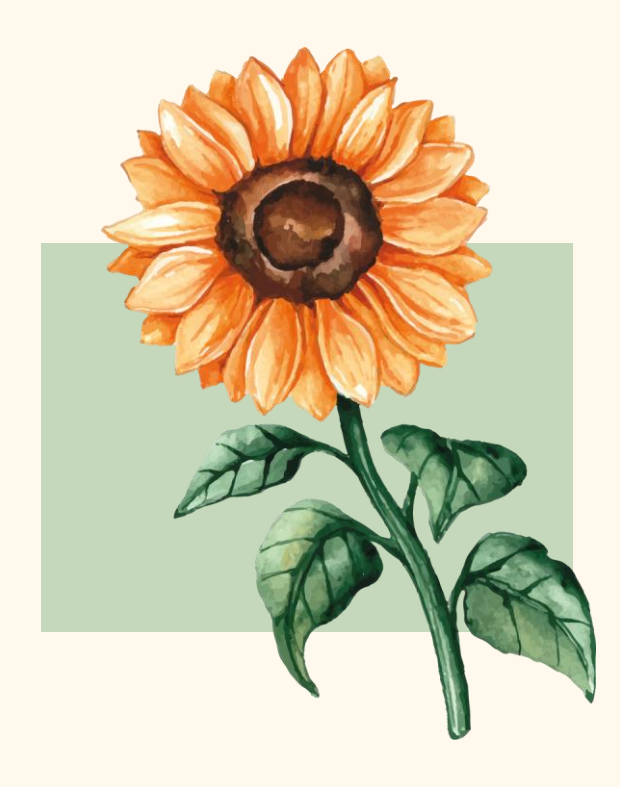

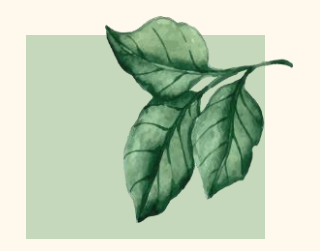

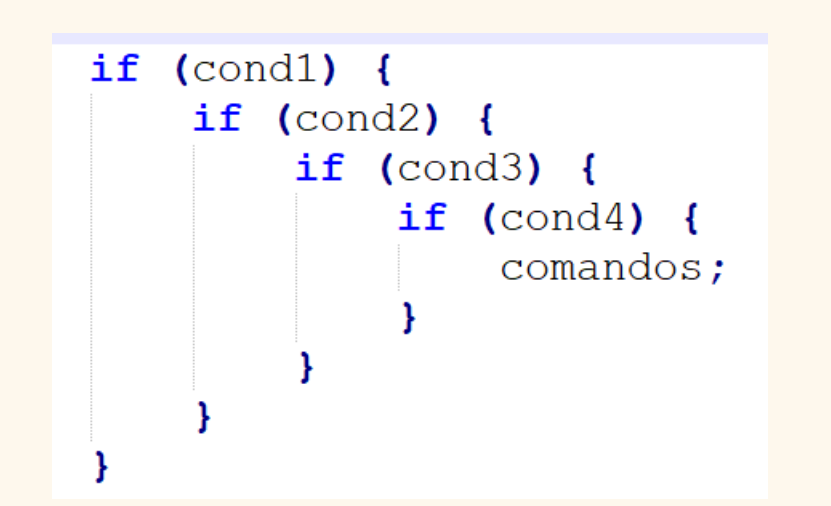

## Seleção Encadeada Homogênea

#### if ((cond1)  $\&&$  (cond2)  $\&&$  (cond3)  $\&&$  (cond4)) { comandos;

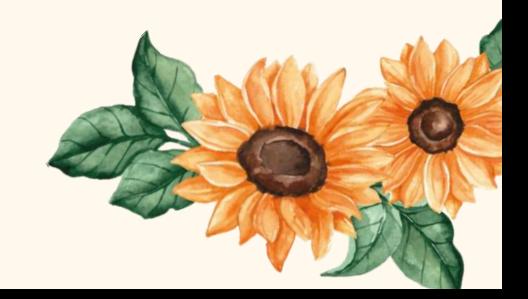

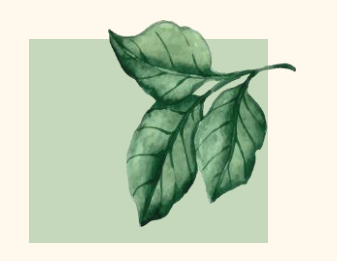

## Seleção **Encadeada** Heterogênea

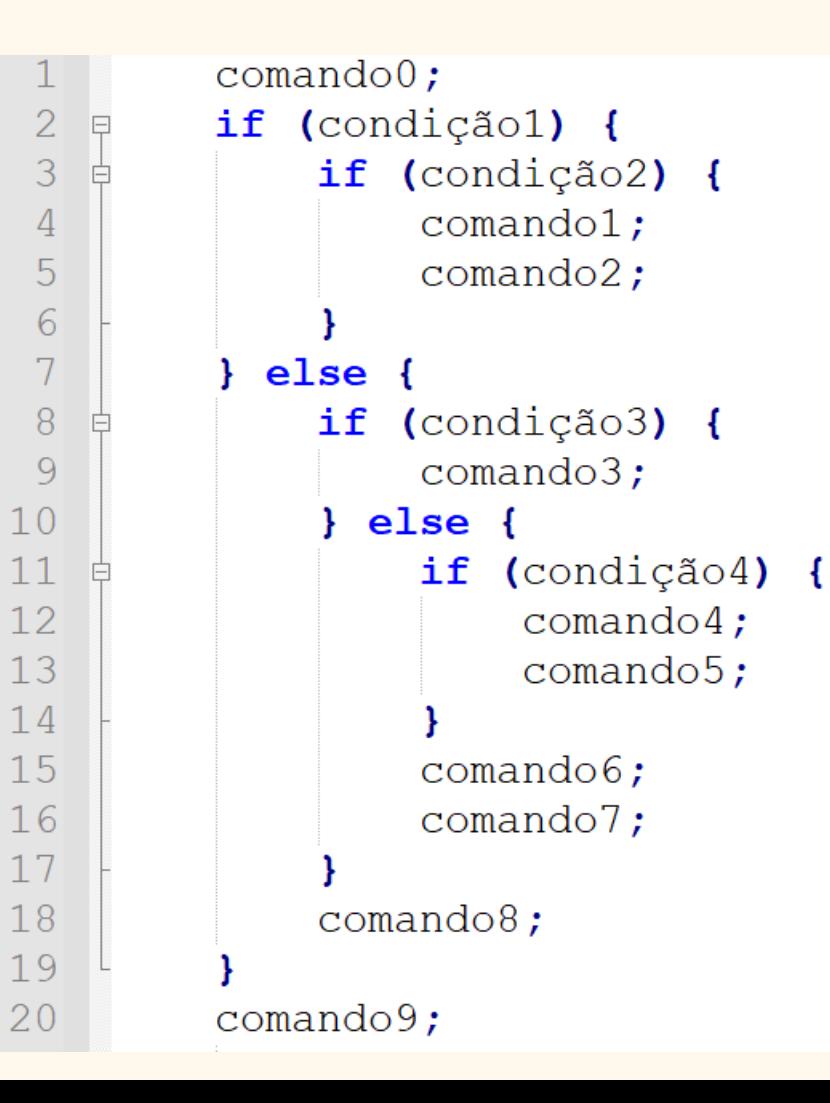

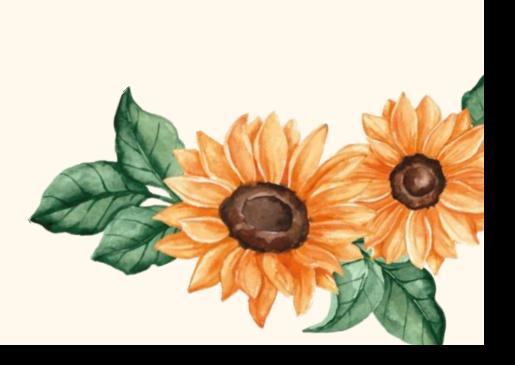

#### Exercício Exemplo1

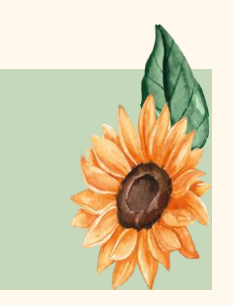

Crie um programa que **leia** três valores (a, b, c) e informe se estes podem ser ou não os comprimentos dos lados de um triângulo.

Se forem, verificar se é um triângulo **equilátero** (todos os lados iguais), **escaleno** (todos os lados diferentes) ou **isósceles** (dois lados iguais).

**Para ser um triângulo, cada lado deve ser menor que a soma dos outros dois**

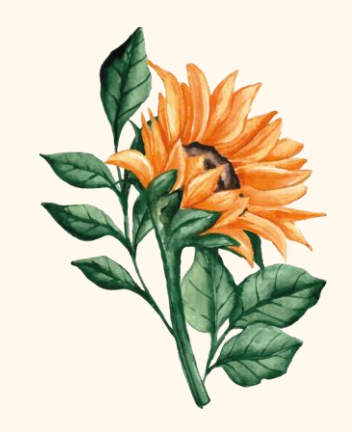

```
import java.util.Scanner;
 \overline{2}EClass L02Ex03 {
 3
         public static void main (String [] args) {
              Scanner dado = new Scanner (System.in);
 4
 5
             float a, b, c;
 6 \overline{6}System.out.print("Digite os valores a, b, c: ");
 \overline{7}a = dado.nextFloat () ;
 8
             b = dado.nextFloat();
 \overline{Q}c = dado.nextFloat () ;
10<sup>1</sup>if ( (a < b + c) & (b < a + c) & (c < a + b) ) {
11System.out.println("\nForma um triangulo");
12<sup>°</sup>if ( (a == b) & (b == c) ) {
13System.out.println("\nEquilatero");
14
                    else {
15<sup>1</sup>if ( (a == b) || (a == c) || (b == c) ) {
16
                           System.out.println("\nIsosceles");
17else f18
                           System.out.println("\nEscaleno");
19
20
21else {
22
                  System.out.println("\nNao forma triangulo");
23
24
              System.out.println("\nFim de Programa");25
26
```
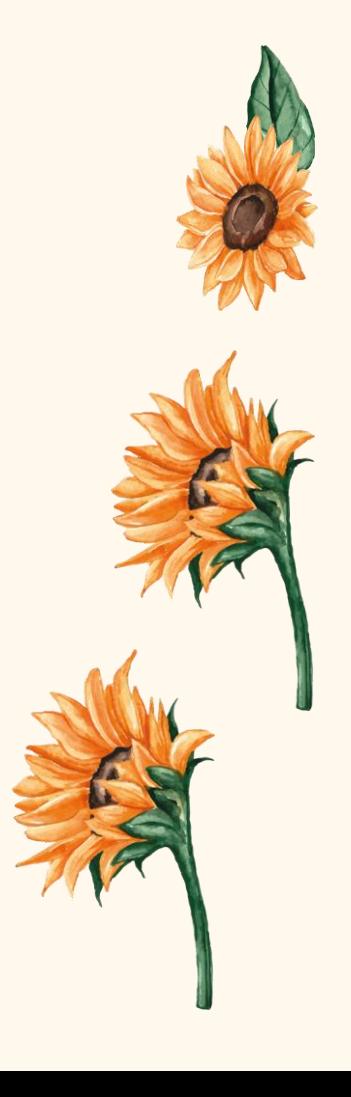

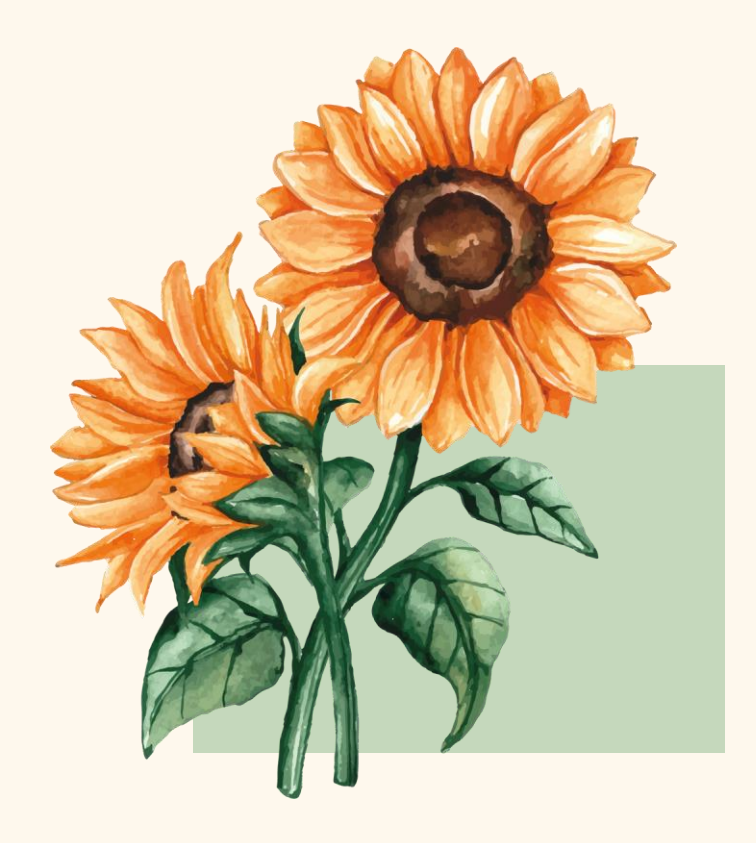

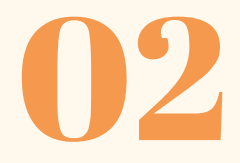

#### Otimizando

#### Sequência IF - ELSE

#### Otimização

Suponha que uma variável X possa assumir apenas **quatro** valores, sendo eles V1, V2, V3 e V4, e que exista um comando diferente que será executado para cada valor armazenado em X

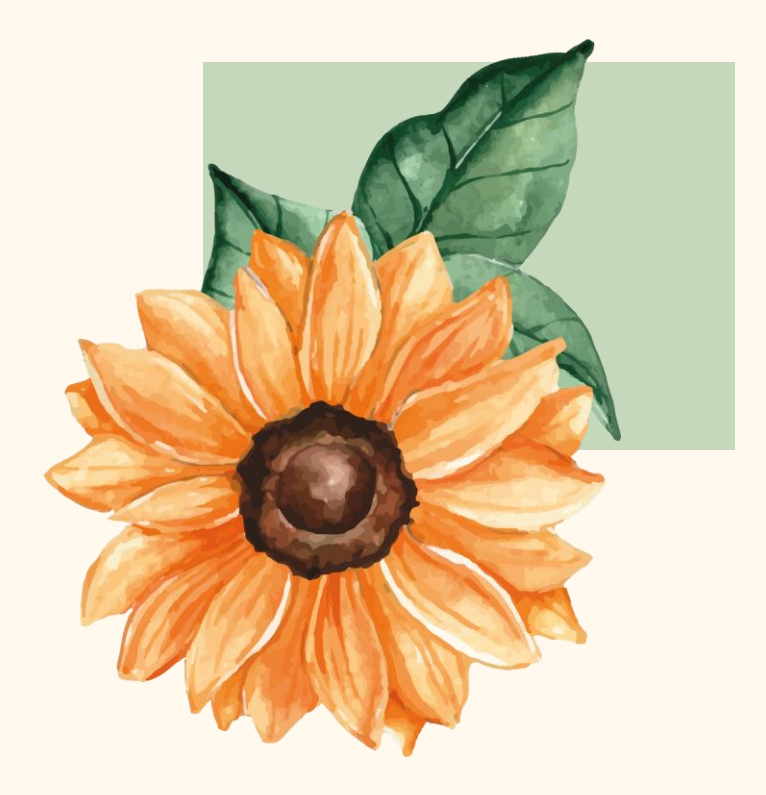

**É uma situação excludente, se X é igual a V3, ele não é igual a V1, nem a V2 e nem a V4**

#### **Otimizando IF - ELSE**

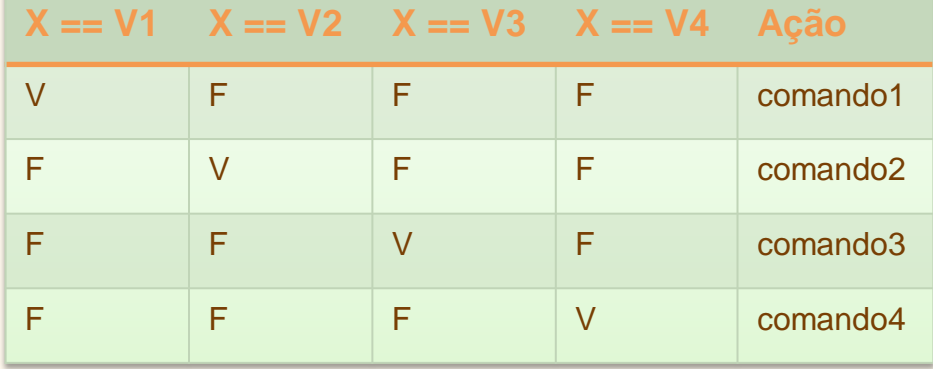

if  $(X == V1)$  {  $comando1;$ if  $(X == V2)$  {  $comando2;$ if  $(X == V3)$  {  $comando3;$ if  $(X == V4)$  {  $comando4;$ 

#### Elimina testes desnecessários

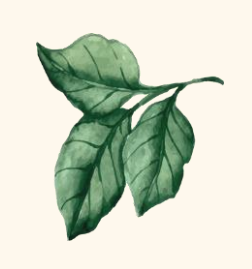

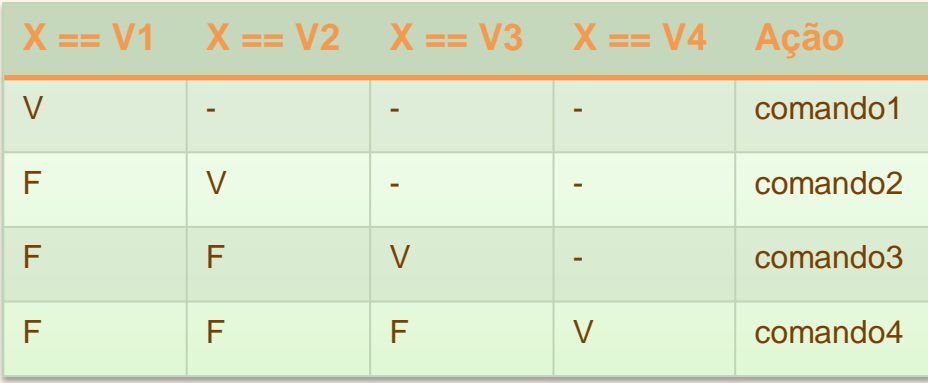

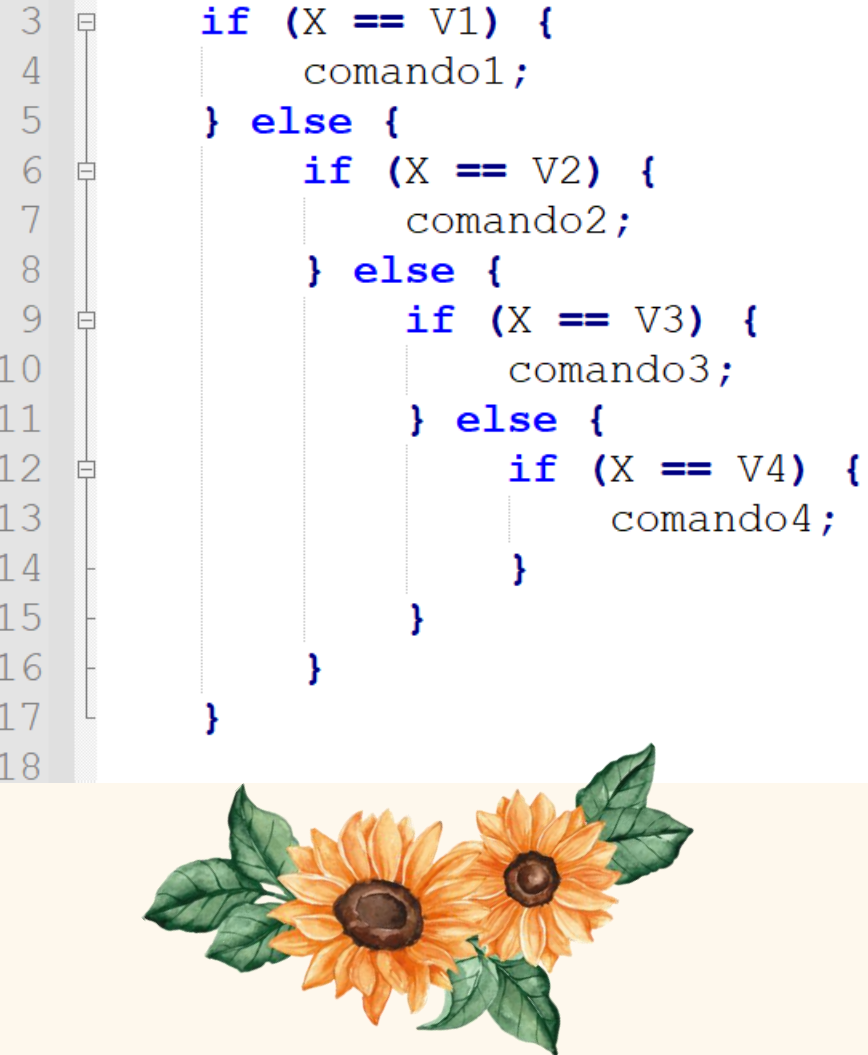

#### Exercício Exemplo 2

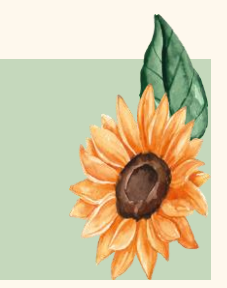

Crie um programa que **leia** quatro notas, **calcule** e imprima a **média** e uma **mensagem** de acordo com a tabela abaixo:

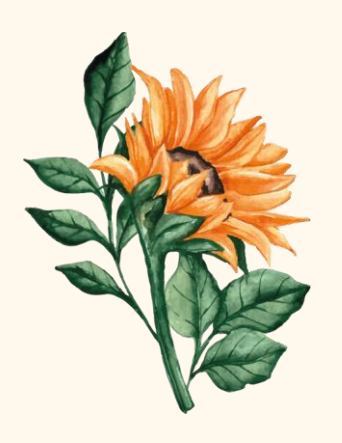

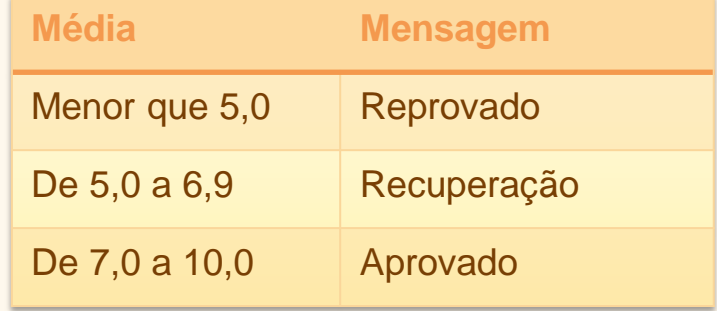

```
import java.util.Scanner;
    Figure 5 Fxemplo07 {
 \mathcal{D}_{\mathcal{L}}3
         public static void main (String [] args) {
 \overline{4}Scanner dado = new Scanner (System.in);
 5
              float n1, n2, n3, n4, media;
 6
              String status;
 \overline{7}System.out.println("Digite as quatro notas: ");
 8
              n1 =dado.nextFloat();
 \overline{Q}n2 = dado.nextFloat () :
10n3 = dado.nextFloat () ;
11n4 =dado.nextFloat():
12
              media = (n1 + n2 + n3 + n4) / 4f;
13if ( media < 5 ) {
14status = "Reprovado";
15
                else {
16
                   if (media \langle 7 \rangle {
17
                       status = "Recuperação";
18
                     else {
19
                       status = "Aprovado";
20
21
22
              System.out.println("\nAluno: " + status);
23
24
```
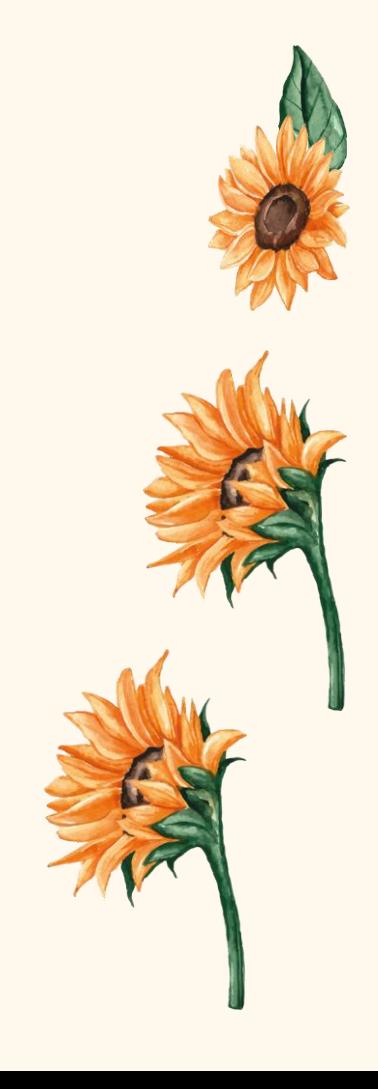

#### Exercício Exemplo 3

Crie um programa que simule uma calculadora. Leia dois números inteiros e a operação desejada conforme o quadro abaixo. Imprima o resultado. Lembre-se que se a operação for divisão e o segundo número for igual a zero, deve ser impresso uma mensagem de erro.

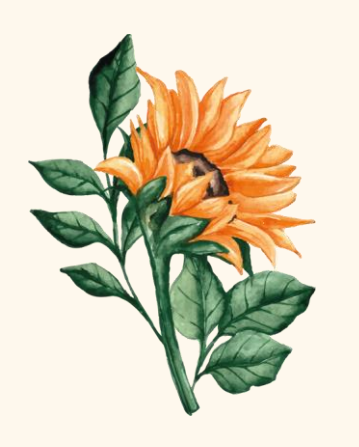

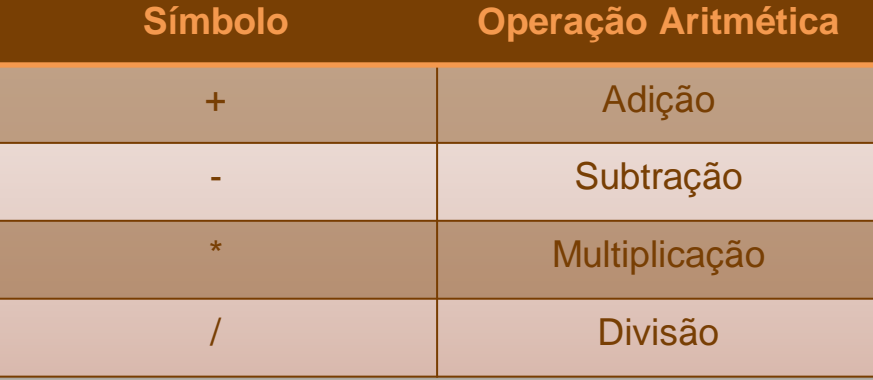

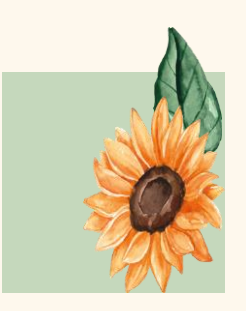

```
import java.util.Scanner;
   \mpclass Exemplo08 {
 3
         public static void main (String [] args) {
 \overline{4}Scanner dado = new Scanner (System.in);
 5
             int n1, n2;6
             float resultado = 0;
 7
             char operacao;
 8
             System.out.print ("Digite o primeiro valor: ");
 \overline{Q}n1 = dado.nextInt();
10System.out.print("Digite o sequndo valor: ");
11n2 = dado.nextInt();
12System.out.print("Digite + - * /: ");
13operacao = dado.next().charAt(0);
```
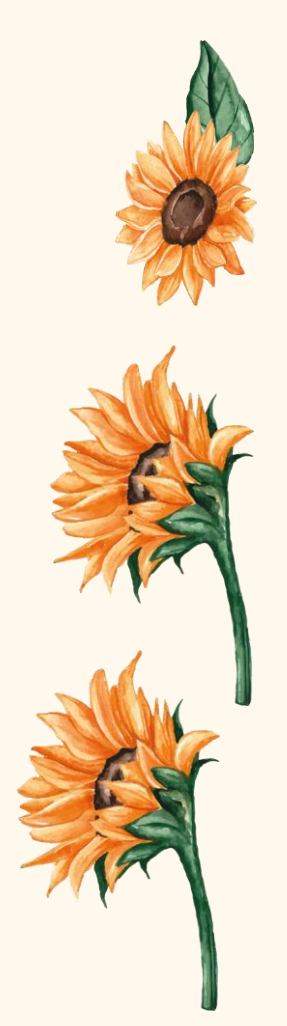

```
14\phiif (operacao == '/'){
15
        if (n2 != 0) {
                                             14V 15V 16 31
16
           resultado = (float) n1 / n2;
17
                                                  15F | | | | | | 31
18
     else {
                                             14F | 19V | 20 | | | | | | | 31
19
        if (operacao == '+) {
20
            resultado = n1 + n2;
                                                  19F 22V 23 | 31
21
        \} else {
22
            if (operacao == '-'){
                                                       22F 25V 26 31
23
               resultado = n1 - n2;
24
                                                             25F | | 31
             else {
25
                if (operacao == '*'){
26
                   resultado = n1 * n2;
27
28
                                               31V 32 36
29
30
                                               31F 34 36
31
   \pi ((operacao == '/') && (n2 == 0)) {
32
        System.out.println("\nERRO");
33
    \} else {
        System.out.println(n1 + " " + operacao + " " + n2 + " = " + resultado);
34
35
36
    System.out.println("Fim de Programa");
```
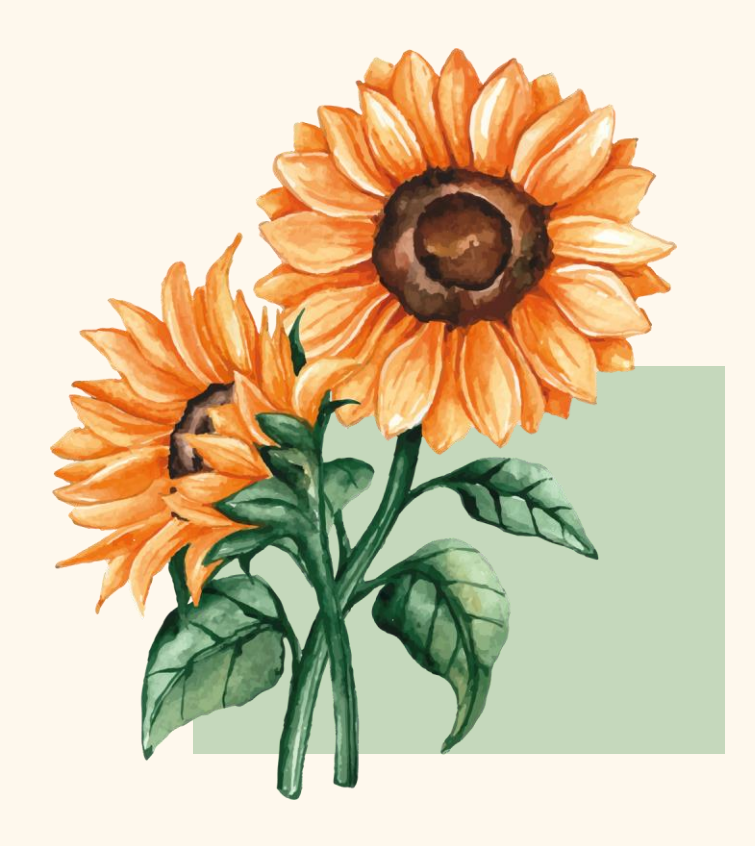

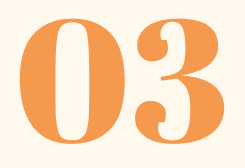

Múltiplas Escolhas

#### Estrutura de Seleção de Múltipla Escolha

Utilizada quando existem **várias** seleções encadeadas homogêneas do tipo

**if comando else comando**

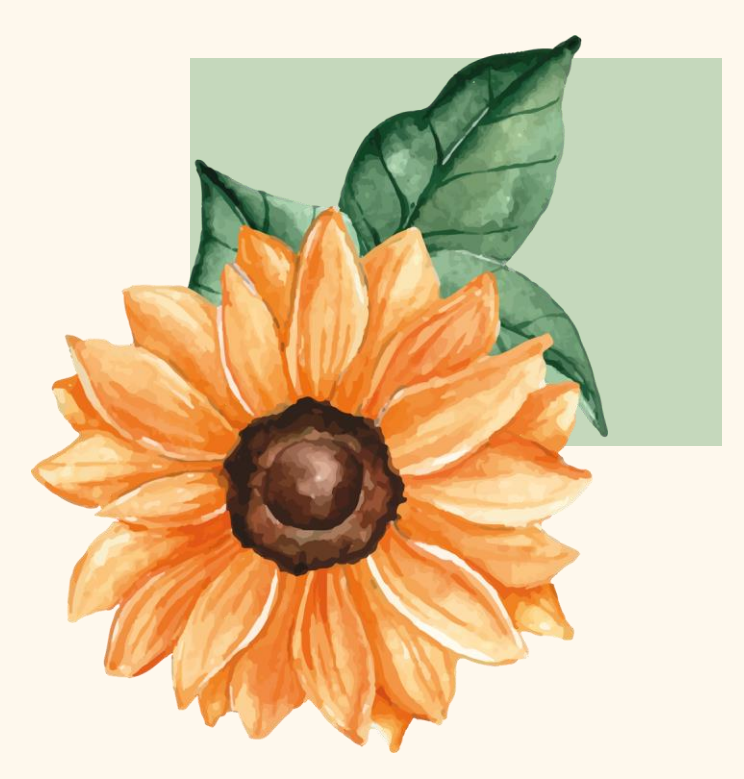

O comando *switch* é utilizado com um conjunto de valores para realizar a **seleção** do bloco de execução

```
if (X == V1) {
    comando1;else {
    if (X == V2) {
        comando2;\} else \{if (X == V3) {
            comando 3:\} else \{if (X == V4) {
                comando4;} else {
                comando5;
```
#### Seleção SWITCH-CASE

 $switch(X)$  { case  $VI$ :  $comando1;$ break: case  $V2$ :  $comando2$ ; break; case  $V3$ :  $comando3;$ break: case  $V4$ :  $comando4;$ break; default:  $comando<sub>5</sub>$ ;

#### Otimizando o SWITCH-CASE

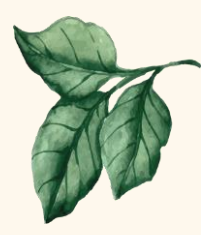

 $switch(X)$  { case V1: case V2:  $comando1;$ break; case  $V3$ : case  $V4$ : case  $V5$ :  $comando2;$ break; case V6:  $comando3;$ break; case  $V7$ : case  $V8$ : case  $V9$ : case  $V10$ :  $comando4;$ break; default:  $comando<sub>5</sub>$ ;

#### Exercício Exemplo 4

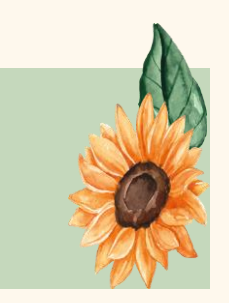

Crie um programa que leia um valor de 1 a 7 e mostre para o usuário o dia da semana correspondente. Considere domingo = 1, segunda-feira = 2 e assim por diante

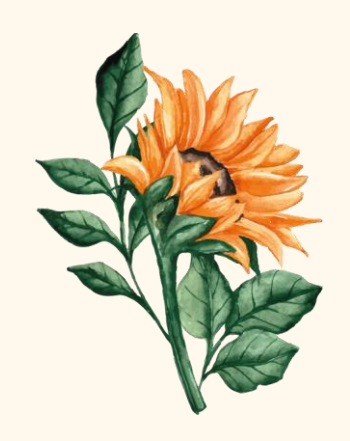

```
switch (dia) {
    case 1:
        dia Semana = "domingo";
       break;
    case 2:diaSemana = "sequnda-feira";
       break;
    case 3:diaSemana = "terca-feira";
       break;
    case 4:diaSemana = "quarta-feira";
       break;
    case 5:diaSemana = "quinta-feira";
       break;
    case 6:diaSemana = "sexta-feira";
       break;
    case 7:diaSemana = "sabado";
       break;
    default:
        System.out.println("Dia Invalido.");
```
 $\cdots$ 

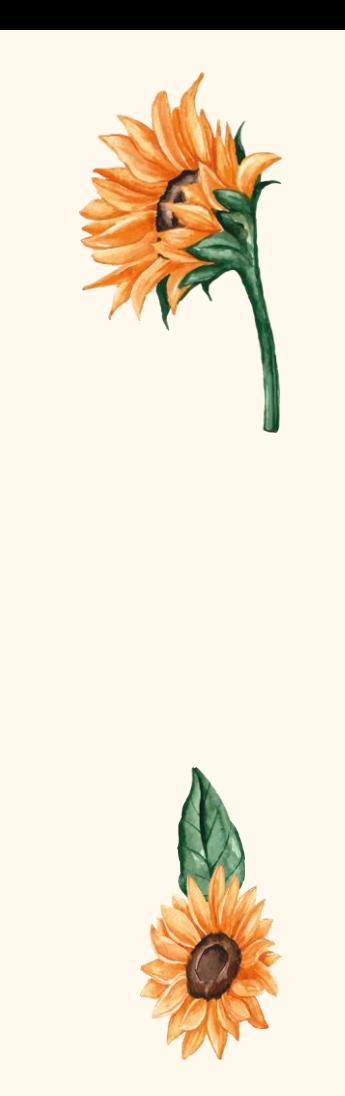

#### Exercício Exemplo 5

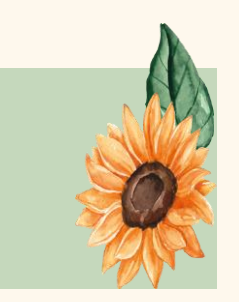

Desenvolver um programa que leia o mês e o ano de uma data e exiba a quantidade de dias que aquele mês possui. Lembre-se que em anos bissextos, o mês de fevereiro possui 29 dias.

**OBS**: Um ano é bissexto se ele for múltiplo de 4, exceto quando ele for múltiplo de 100. Os anos múltiplos de 100 somente são bissextos quando são múltiplos de 400, usado a partir de 1752 (por exemplo 1800 não é bissexto, mas 2000 é)

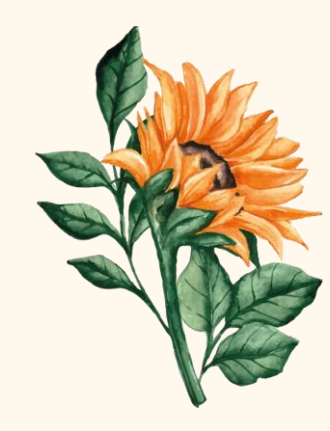

```
ano = dado.nextInt() :
switch (mes) {
    case 1: case 3: case 5:case 7: case 8: case 10:
    case 12:
        dias = 31;
        break;
    case 4: case 6:case 9: case 11:dias = 30;
        break;
    case 2:if (((ano \frac{1}{2} == 0) &&
              \frac{1}{2} (ano \frac{100}{2} = 0))
              11 (ano \frac{1}{2} 400 == 0))
             dias = 29;
        else
             dias = 28;break;
    default:
         System.out.println("Mes Invalido.");
System.out.println("Possui " + dias + " dias");
```
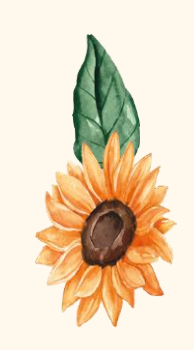

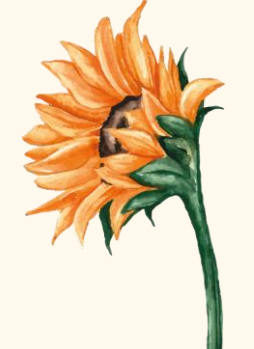

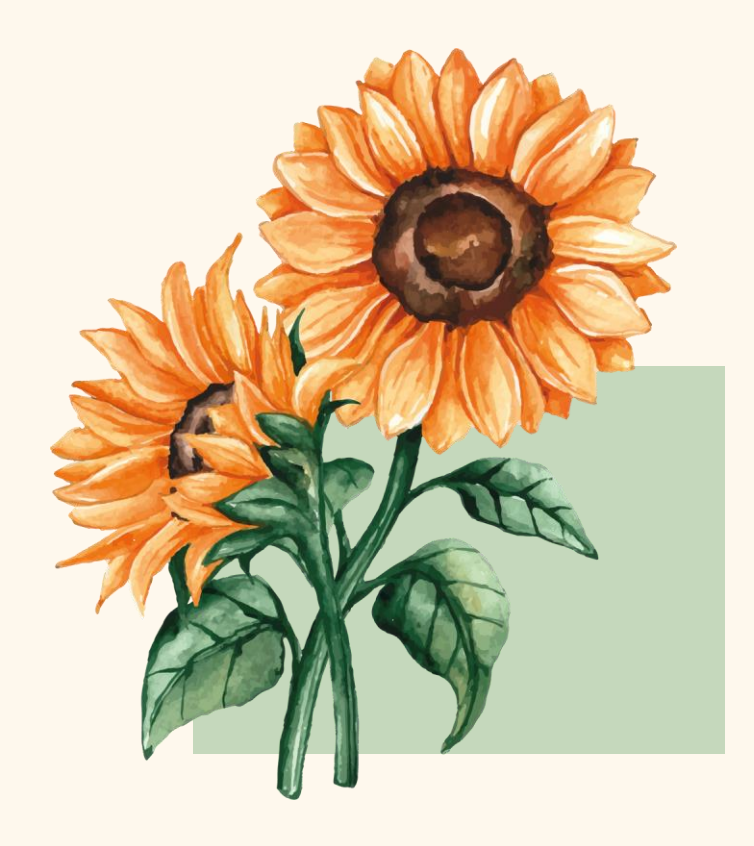

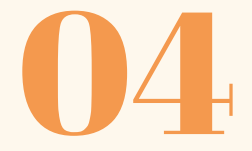

## **Exercícios**

## 1 - Origem Produto

Escreva um programa que, tendo como dado de entrada o código de origem de um produto, mostre sua procedência (conforme tabela). Caso o código não seja nenhum dos especificados, o produto deve ser encarado como importado

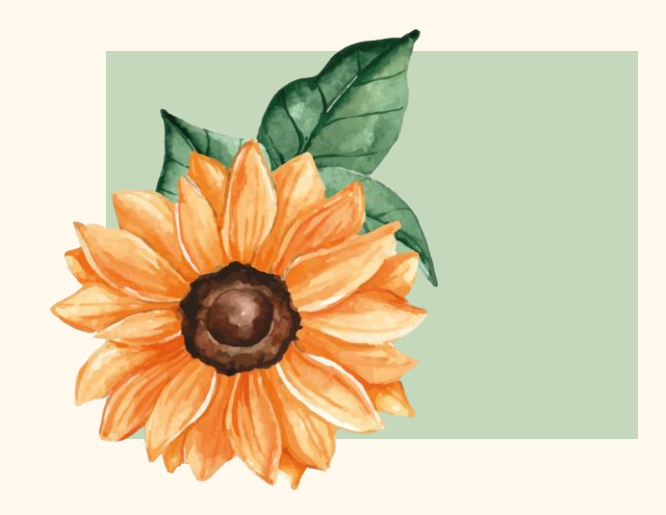

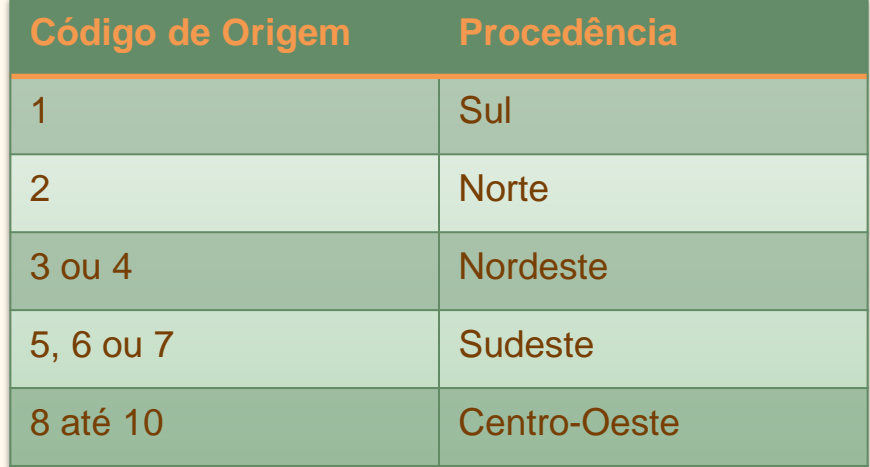

#### 2 – Cargo e Salário

Escreva um programa que receba o código do cargo de um funcionário e o seu salário atual e imprima seu cargo, o percentual de aumento ao qual este funcionário tem direito e também o valor do novo salário, seguindo as regras do quadro

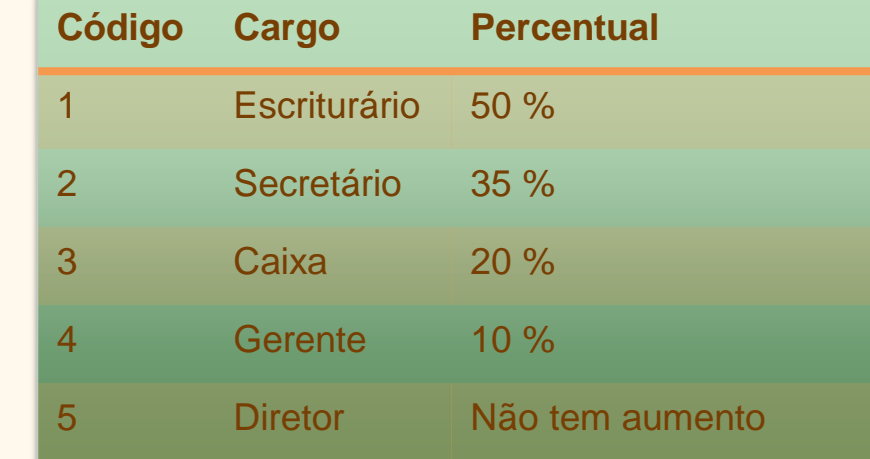

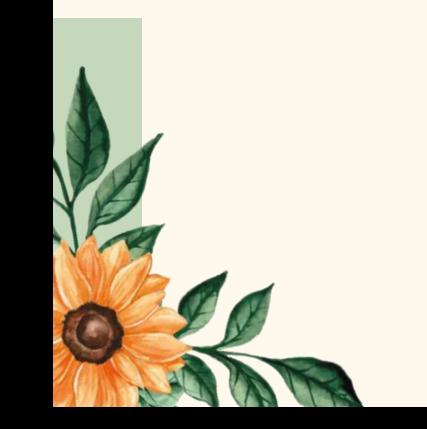

# Obrigada!

#### **Alguma pergunta?** professora@lucilia.com.br

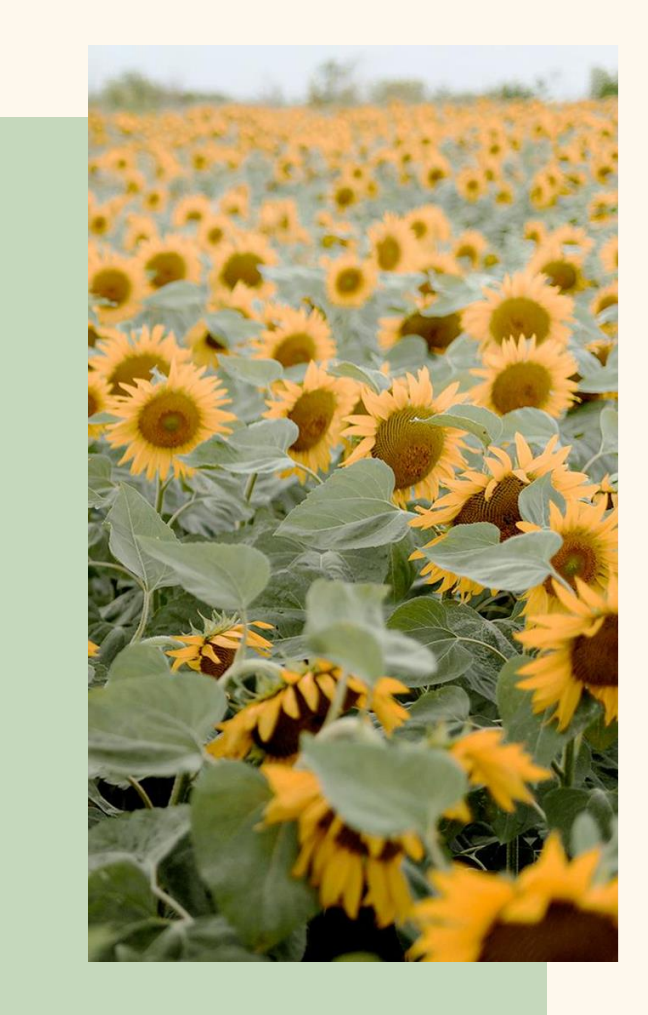

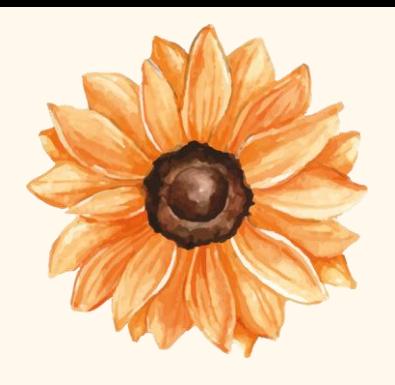

## Créditos

- Template: Slidesgo
- Deitel: "Java Como programar"
- Ascencio: "Fundamentos de programação"
- Wikipedia

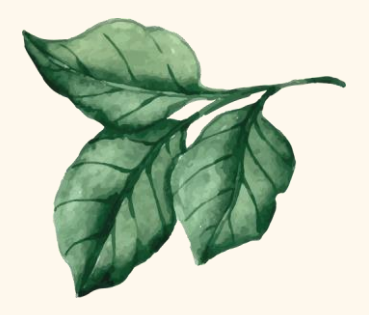

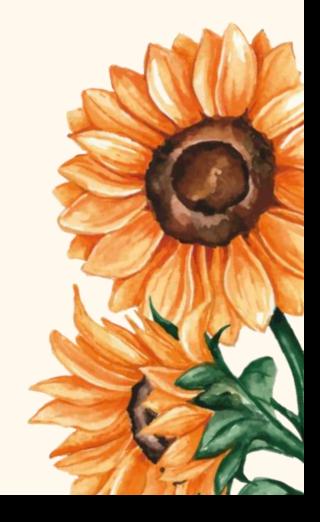